### csci 210: Data Structures

Linked lists

## Summary

#### • Today

- linked lists
- single-linked lists
- double-linked lists
- circular lists
- READING:
	- GT textbook chapter 3

## Arrays vs. Linked Lists

- We've seen arrays:
	- int[]  $a = new int[10]$ ;
	- a is a chunk of memory of size 10 x sizeof(int)
	- a has a fixed size

$$
a[0] a[1] a[2] \dots a[9]
$$

- A linked list is fundamentally different way of storing collections
	- each element stores a reference to the element after it

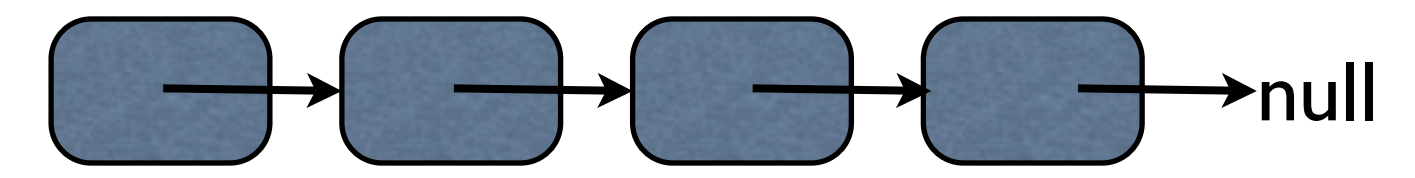

## Arrays vs. Lists

#### • Arrays

- have a pre-determined fixed size
- easy access to any element  $a[i]$  in constant time
- no space overhead
	- $S = n \times sizeof(element)$

#### • Linked lists

- no fixed size; grow one element at a time
- space overhead
	- each element must store an additional reference
	- $S = n x$  size of (element) + n x size of (reference)
- no easy access to i-th element wrt the head of the list
	- need to hop through all previous elements

## The Node class

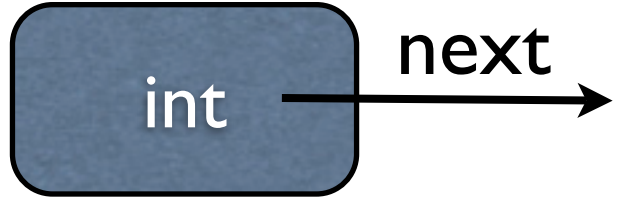

```
/** Node of a singly linked list of integers */
public class Node {
   private int element; // we assume elements are ints
   private Node next;
   /** Creates a node with the given element and next node. */
   public Node(Int s, Node n) {
    element = s;
   next = n; }
   /** Returns the element of this node. */
  public int getElement() { return element; }
   /** Returns the next node of this node. */
   public Node getNext() { return next; }
   // Modifier methods:
   /** Sets the element of this node. */
   public void setElement(int newElem) { element = newElem; }
   /** Sets the next node of this node. */
  public void setNext(Node newNext) { next = newNext; }
```
}

## A Single-Linked-List class

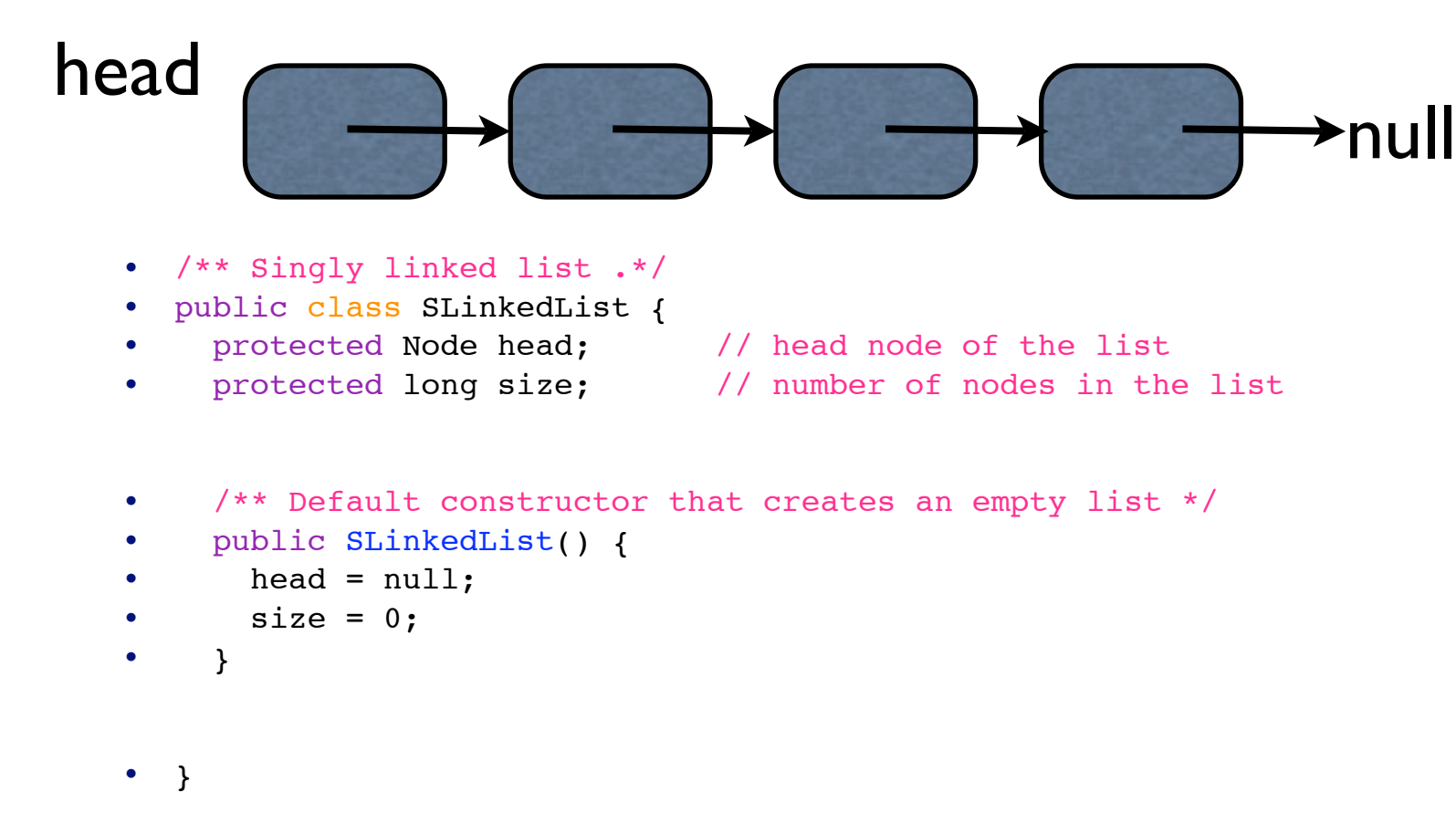

- we'll discuss the following methods
	- addFirst(Node n)
	- addAfter(Node n)
	- Node get(int i)
	- Node removeFirst()
	- addLast(Node n)
	- removeLast(Node n)

#### Inserting at head

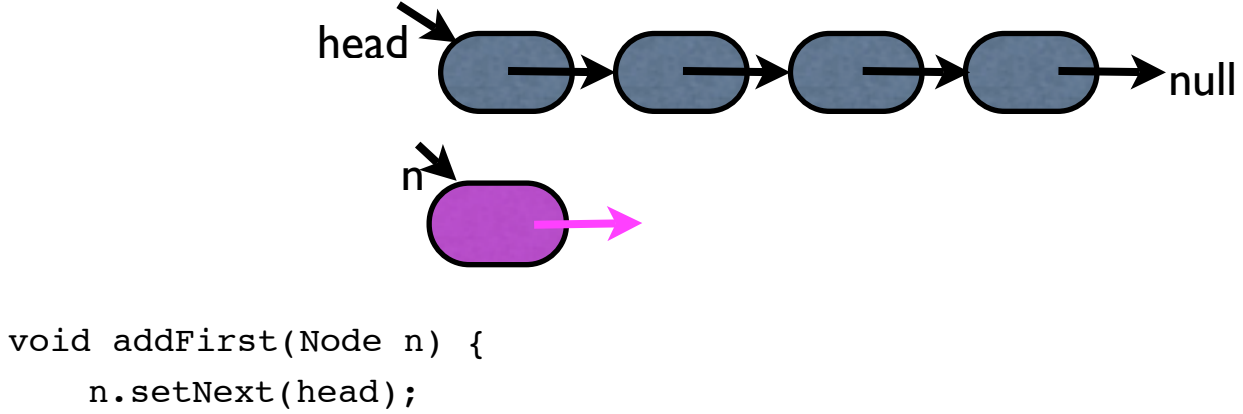

```
n.setNext(head); 
    head = n;
    size++; 
}
```
- Notes
	- Special cases:
		- works when head is null, i.e. list is empty
	- Efficiency
		- $O(1)$  time (i.e. constant time)

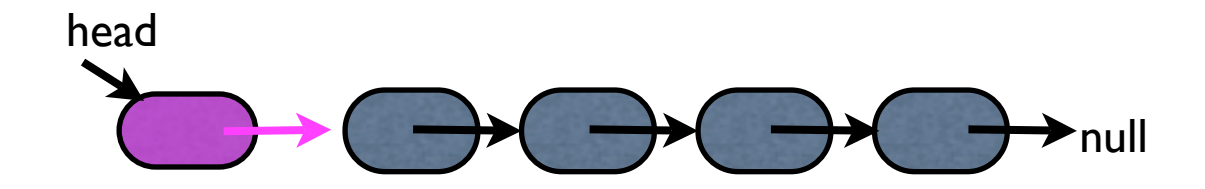

## Inserting in the middle

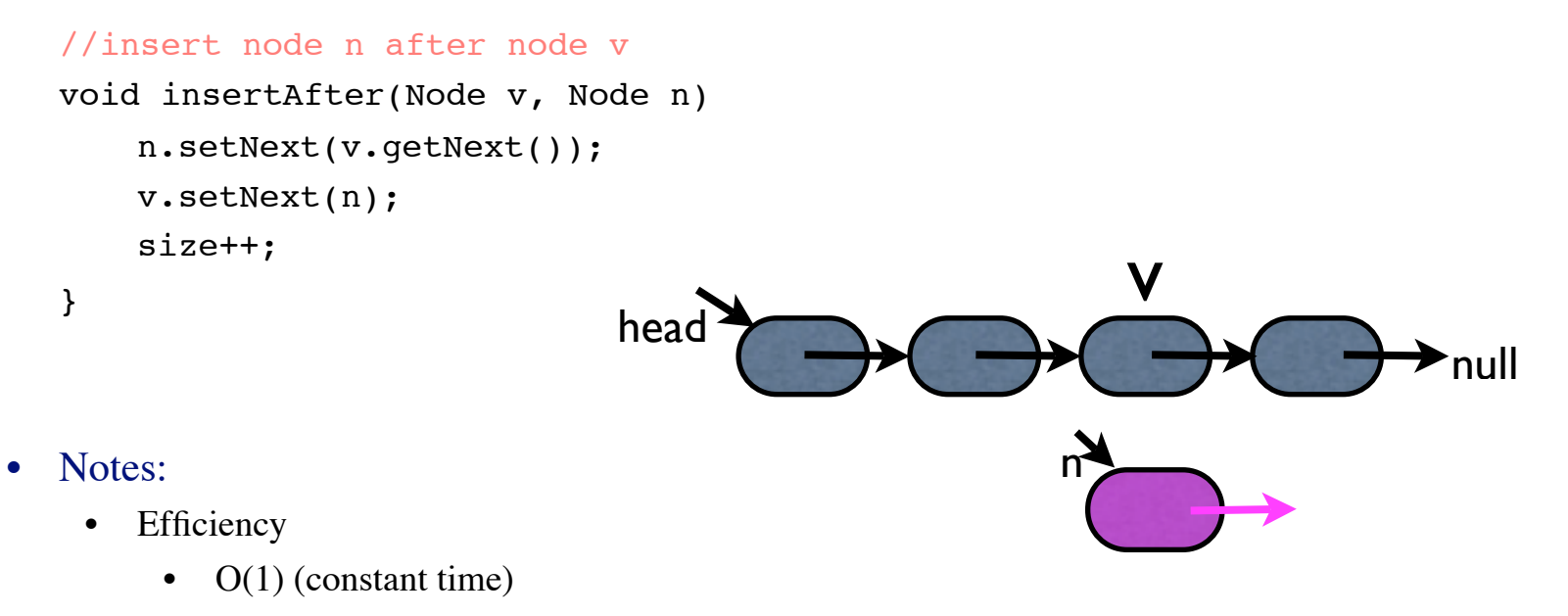

- Special cases
	- does not work if v or n are null
		- null pointer exception

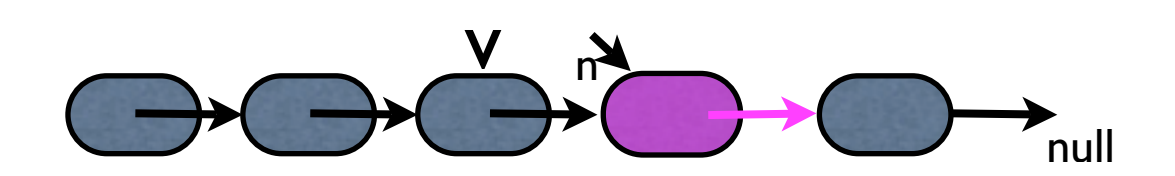

### Get the i-th element

```
//return the i-th node
Node get(int i) {
   if (i >= size) print error message and return null
   Node ptr = head;for (int k=0; k< i; k++)
       ptr = ptr.getNext();
   return ptr;
}
```
- Notes
	- Special cases
		- does it work when list is empty?
	- Efficiency
		- takes O(i) time
			- constant time per element traversed
		- unlike arrays, accessing i-th element is not constant time

## Remove at head

```
Node removeFirst() {
    Node n = head;head = head.getNext(); 
    n.setNext(null); 
    return n;
}
```
• Notes:

- Special cases
	- does it work when list is empty?
		- Nope.
		- How to fix it?
- Efficiency?
	- $\bullet$  O(1)

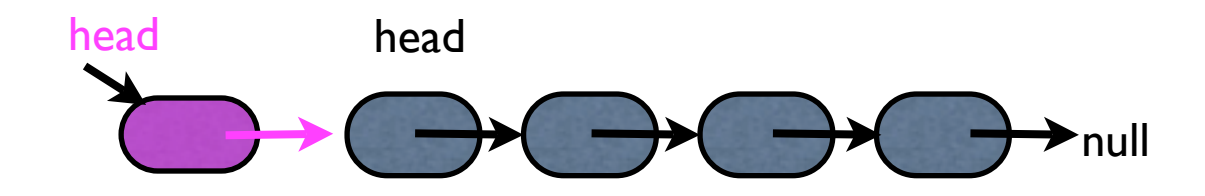

## Insert at tail

```
void addLast(Node n) {
    insertAfter (get(size), n); 
}
```
- Notes
	- Special cases
		- does it work when list is empty?
			- Nope (first node in insertAfter is null).
			- How to fix it?
	- Efficiency
		- takes O(size) time
- addFirst: O(1) time
- removeFirst:  $O(1)$  time
- addLast: O(size) time
- Remove at end: similar
	- need to get to the last element from the head
	- $\bullet$  O(size) time
- Single-linked lists support insertions and deletions at head in O(1) time

## Insert at tail in O(1) time

- Single-linked lists support insertions and deletions at head in O(1) time
	- insertions and deletion at the tail can be supported in  $O(size)$  time
- Insertions at tail can be supported in  $O(1)$  if keep track of tail

```
/** Singly linked list .*/
public class SLinkedList {
   private Node head, tail; // head and tail nodes of the list
   private long size; // number of nodes in the list
void SLinkedList() {
   head = tail = null;
   size = 0;}
//must keep track of tail 
addFirst(Node n) {...}
Node removeFirst() {...}
```
## insert/remove at tail

```
void addLast(Node n) {
    if (tail == null) {
        n.setNext(null); 
        head = tail = n;
    } else {
        tail.setNect(n); 
        n.setNext(null); 
        tail = n;
        }
    size++
}
```
- Efficiency:  $O(1)$
- remove at tail
	- set the tail to the node BEFORE the tail
	- need the node before the tail: O(size)
- in general, to remove an element from a list you need the node BEFORE it as well remove(Node n) { //link n.before to n.next }
- to remove a node efficiently need to keep track of previous node

```
Doubly-linked lists
/** Node of a doubly linked list of integers */
public class DNode {
   protected int element; //element stored by a node
   protected DNode next, prev; // Pointers to next and previous nodes
   /** Constructor that creates a node with given fields */
   public DNode(int e, DNode p, DNode n) {
    element = e;
    prev = p;
   next = n; }
   /** Returns the element of this node */
   public Int getElement() { return element; }
   /** Returns the previous node of this node */
   public DNode getPrev() { return prev; }
   /** Returns the next node of this node */
   public DNode getNext() { return next; }
   /** Sets the element of this node */
   public void setElement(Int newElem) { element = newElem; }
   /** Sets the previous node of this node */
   public void setPrev(DNode newPrev) { prev = newPrev; }
   /** Sets the next node of this node */
   public void setNext(DNode newNext) { next = newNext; }
}
                                                 prev int next
```
### Doubly-linked lists

```
/** Doubly linked list with nodes of type DNode storing strings. */
public class DList {
 protected int size; \frac{1}{2} // number of elements
  protected DNode head, tail;
   void addFirst(Node n); 
   void addLast(Node n);
   Node deleteFirst(); 
   Node deleteLast(); 
   delete(Node n);
}
 • addFirst(): O(1) time 
 • addLast(): O(1) time
 • deleteFirst(): O(1) time 
 • deleteLast(): O(1) time
 • delete(): O(1) time
 • get(i): O(i) time
```
## Insert at head

```
void addFirst(Node n) {
    n.setNext(head); 
    n.setprev(null); 
    head.setPrev(n);
    head = n;
    size++;
}
```
- Special cases?
	- empty list: head is null; need to set tail too

```
void addFirst(Node n) {
    if (head==null) {
       //this is the first element: set both head and tail to it
       head = tail = n;n.setPrev(null); n.setNext(null); 
        } 
   else {
   n.setNext(head); n.setprev(null); 
   head.setPrev(n); 
   head = n;
    }
   size++;
}
```
Efficiency: O(1)

## Insert at tail

```
void addLast(Node n) {
    tail.setNext(n); 
    n.setprev(tail);
    n.setNect(null); 
    tail = n;
    size++;
}
```

```
• Special cases?
```
• empty list: tail is null; need to set head too

```
void addLast(Node n) {
    if (tail == null) {
        head = tail = n; n.setPrev(null); n.setNext(null);
    }
    else {
        tail.setNext(n); n.setprev(tail); n.setNect(null); 
        tail = n;
    }
    size++; 
}
Efficiency: O(1)
```
## Doubly-linked lists

#### • exercises

- Node removeFirst()
- Node removeLast()
- void remove(Node n)
- Node search(int k)

### Sentinels

- singly-linked list: keep a dummy head
	- an empty list is one node: the dummy head
- for doubly-linked lists
	- dummy head and dummy tail
- Why? elegant. Unifies special cases when head or tail are null

```
• Example
      public class DList {
        protected int size; \frac{1}{2} // number of elements
         protected DNode header, trailer;// sentinels
         /** Constructor that creates an empty list */
         public DList() { 
          size = 0:
          header = new DNode(null, null, null); // create header
          trailer = new DNode(null, header, null); // create trailer
           // make header and trailer point to each other 
           header.setNext(trailer);
         }
```
# Sentinels (dummy nodes)

• an empty list

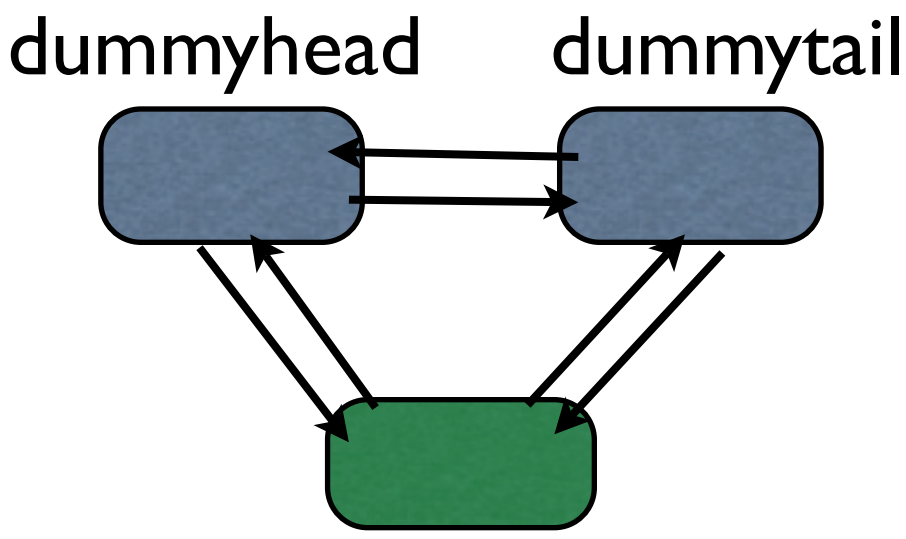

#### insertFirst(Node n) {

```
n.setNext(dummyHead.getNext()); 
dummyHead.getNext().setPrev(n); 
dummyHead.setNext(n); 
n.setPrev(dummyhead);
size++;
```
}

- Special cases: none
	- works for empty list

### Extensions

- circular lists
	- make last node point to the first (instead of null)
- class CircularList {
	- SNode head;
	- int size;

```
• }
```

```
• let's say we want to insert at head 
   insertAtHead(Node n) {
       n.setNext(head.getNext()); 
       head.setNext(n);
  }
```
• if head is null?

```
if (head ==null) {
    n.setNext(n); 
    head = n;
    }
```
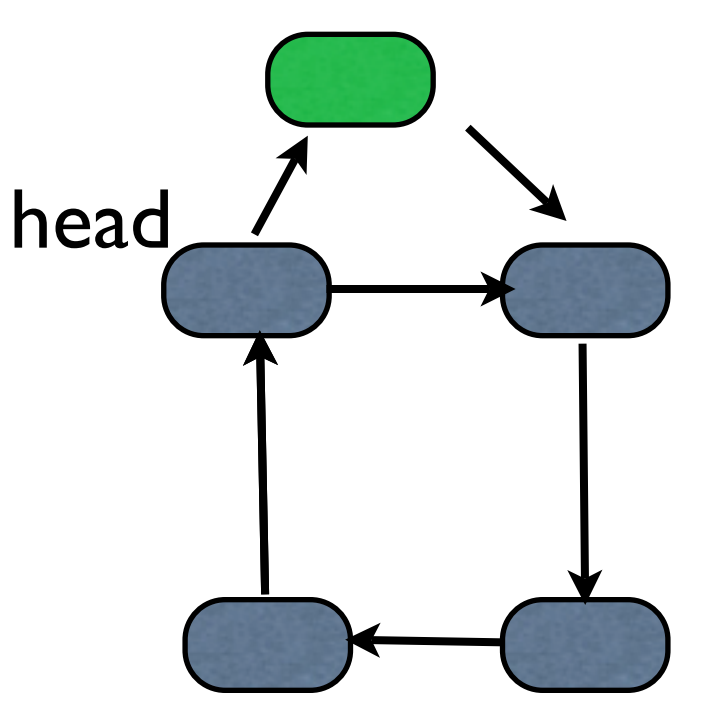

## Linked-lists in Java

• search Java Linked List

 $\bullet$ 

• has all expected methods and features